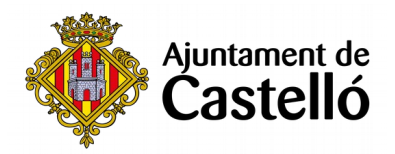

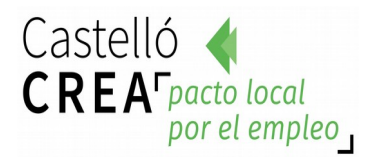

### **CURS SKETCH UP AMB MOTOR+V-RAY**

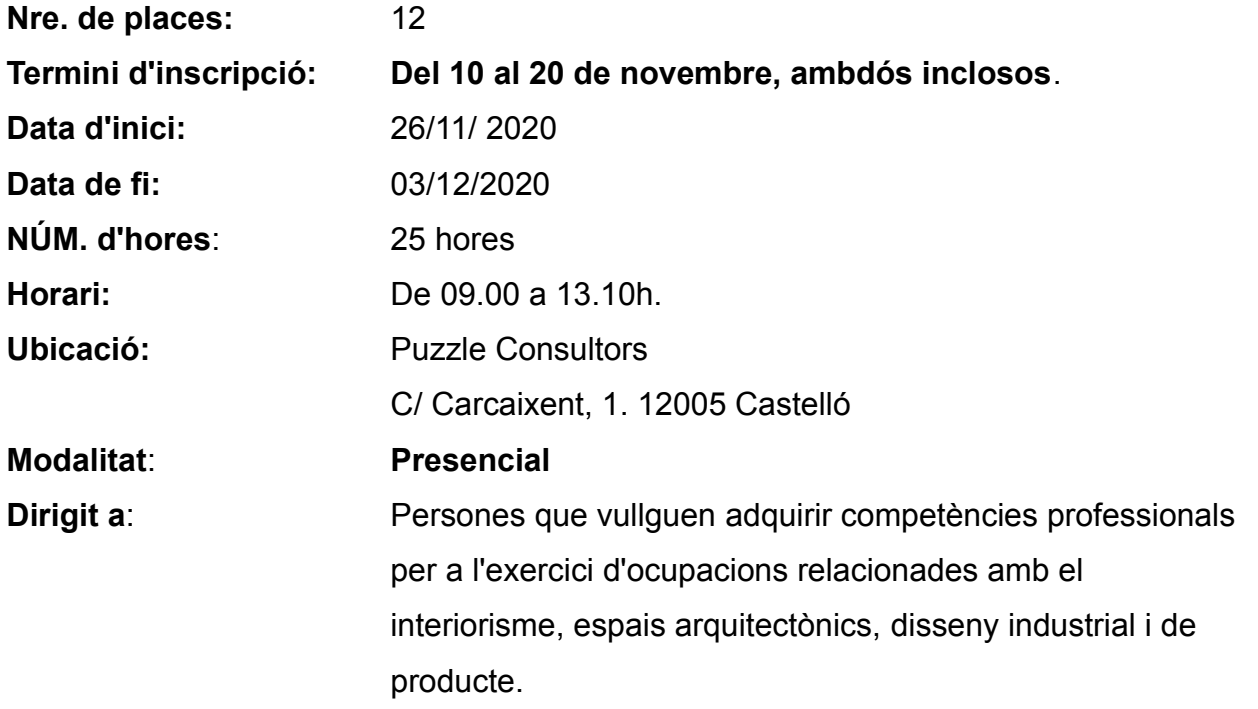

### **Requisits d'inscripció:**

• **Persones preferentment desocupades i empadronades en Castelló de la Plana**

#### **Selecció:**

• **PER RIGORÓS ORDRE DE REGISTRE DE SOL·LICITUD**.

### **Inscripció:**

La documentació es presentarà:

- De **manera presencial:** En el Registre **General de l'Excm. Ajuntament de Castelló** (ubicació: Palau de la Festa).

Es pot sol·licitar cita prèvia en els telèfons següents: *964355482 / 699233073*

**- Telemàticament:** A través de la **Seu Electrònica:** [https:// seu.castello.és/ info.0](https://sede.castello.es/info.0).

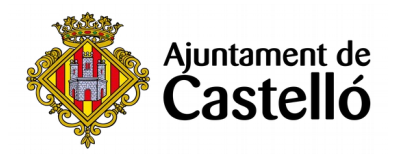

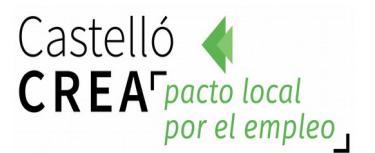

### **Documentació a aportar:**

- **DNI/NIE** o document equivalent.
- **DARDE** o Certificat de situació de la demanda.
- **Vida laboral actualitzada**.
- **Instància** per duplicat (una per a l'Ajuntament i una altra per a l'interessat/a)

*L'empadronament es consultarà d'ofici, per la qual cosa no cal aportar certificat d'empadronament.*

*Per a qualsevol informació addicional o dubte relacionada amb el curs es pot contactar a través del correu castellocrea.formacion@castello.es o en el telèfon 699233073*

# **Objectiu:**

Introduir l'alumne/a en el maneig del motor de renderitzatge d'esta aplicació per a poder generar presentacions per a projectes d'infografia amb una de les ferramentes líders del sector

# **Continguts:**

### **1. Introducció a SketchUp**

### **2. Aplicacions en l'entorn laboral**

### **3. Disseny conceptual del Projecte**

•Interfície del programari i vistes de treball •Ferramentes de dibuix 2d i 3d •Concepte d'entitats.

# **4. Grups i Components. Components dinàmics**

- •Operacions Booleanes i Seccions: Plans de tall
- •Importació d'arxius Cad
- •Estils visuals
- •Materials: gestor de materials
- •Cambres i Animació d'escenes
- •Caixa d'arena. Creació de superfícies
- •Pluggins
- •Materials, Llums i Opcions de render V-Ray